requirements and therefore are not completely accurate, and will not be revised to reflect the accurate features. The accompanying document describes changes that have been made to the features, and wherever there is conflict the requirements will override the wireframes and designs.

## **3.3 Data Flow Diagrams**

[Decompose the context level diagrams to determine the functional requirements. Data flow diagrams should be decomposed down to the functional primitive level. These diagrams are further decomposed during design.]

### **3.4 Logical Data Model/Data Dictionary**

[Create the initial Logical Data Model. Describe data requirements by providing data entities, decomposition, and definitions in a data dictionary. The data requirements describe the business data needed by the application system. Data requirements do not describe the physical database and are not at the level of identifying field names.]

# **4 SPECIFIC FUNCTIONAL REQUIREMENTS**

### **4.1 Member Requirements**

### **4.1.1 Sign Up!**

#### **Overview**

A user can sign up for a Grouvia account. This can be a standalone process or it can be part of other processes.

### **Navigation**

The user will arrive at the Sign Up! page by clicking on the Sign Up! link in the Public Home page or Public sub-page navigation menus. Only users who are not logged in see this link.

A user can also arrive at this page by clicking on an invitation link in an email.

This page may also appear during the following processes, if the user is not logged in when he attempts them:

- join a group
- start a group.

#### Mockups and Examples

Captcha Overlay Mockup

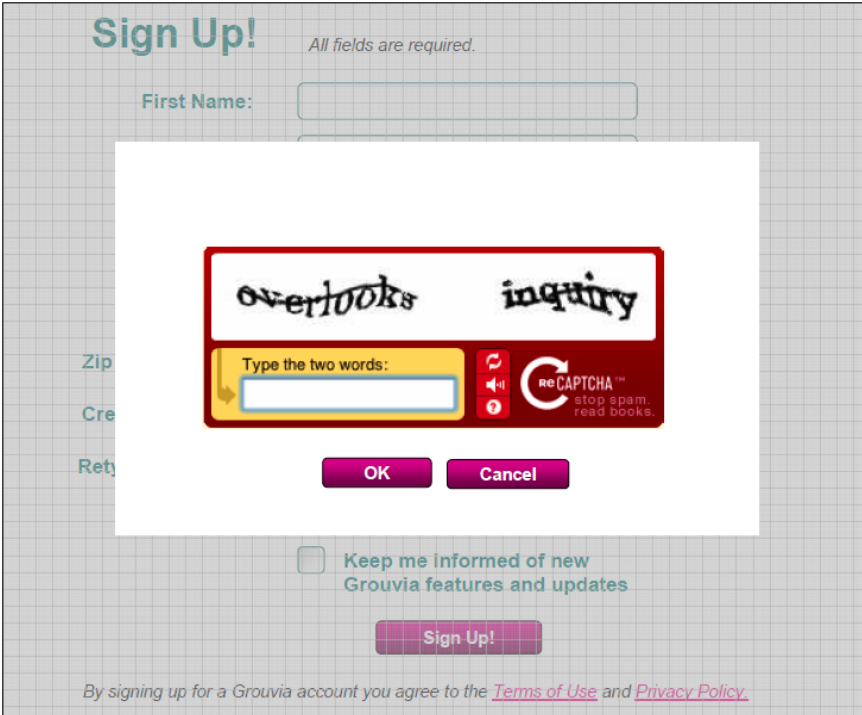

Detailed Functional Requirements for Sign Up!

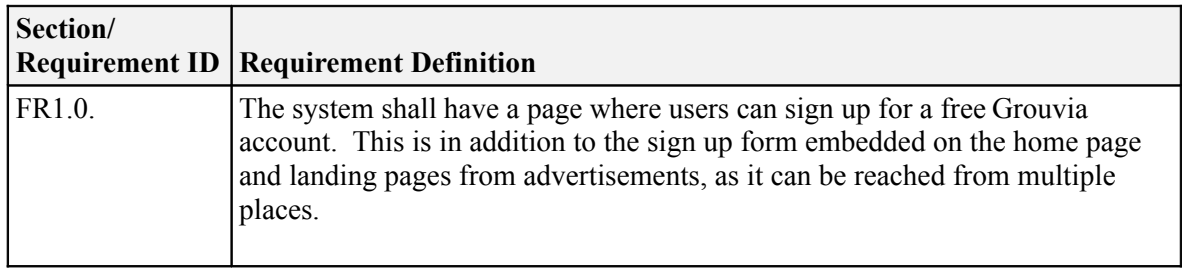

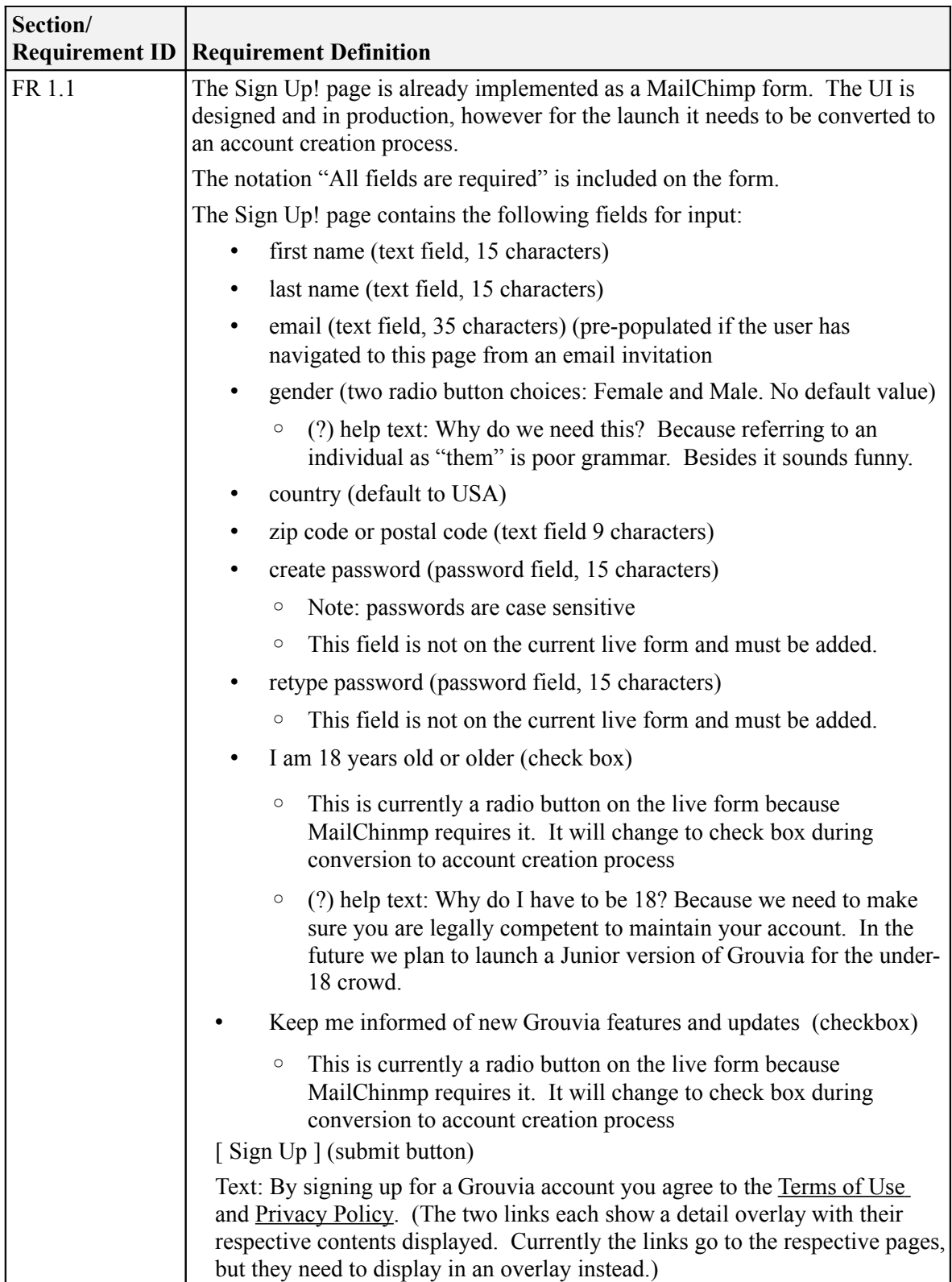

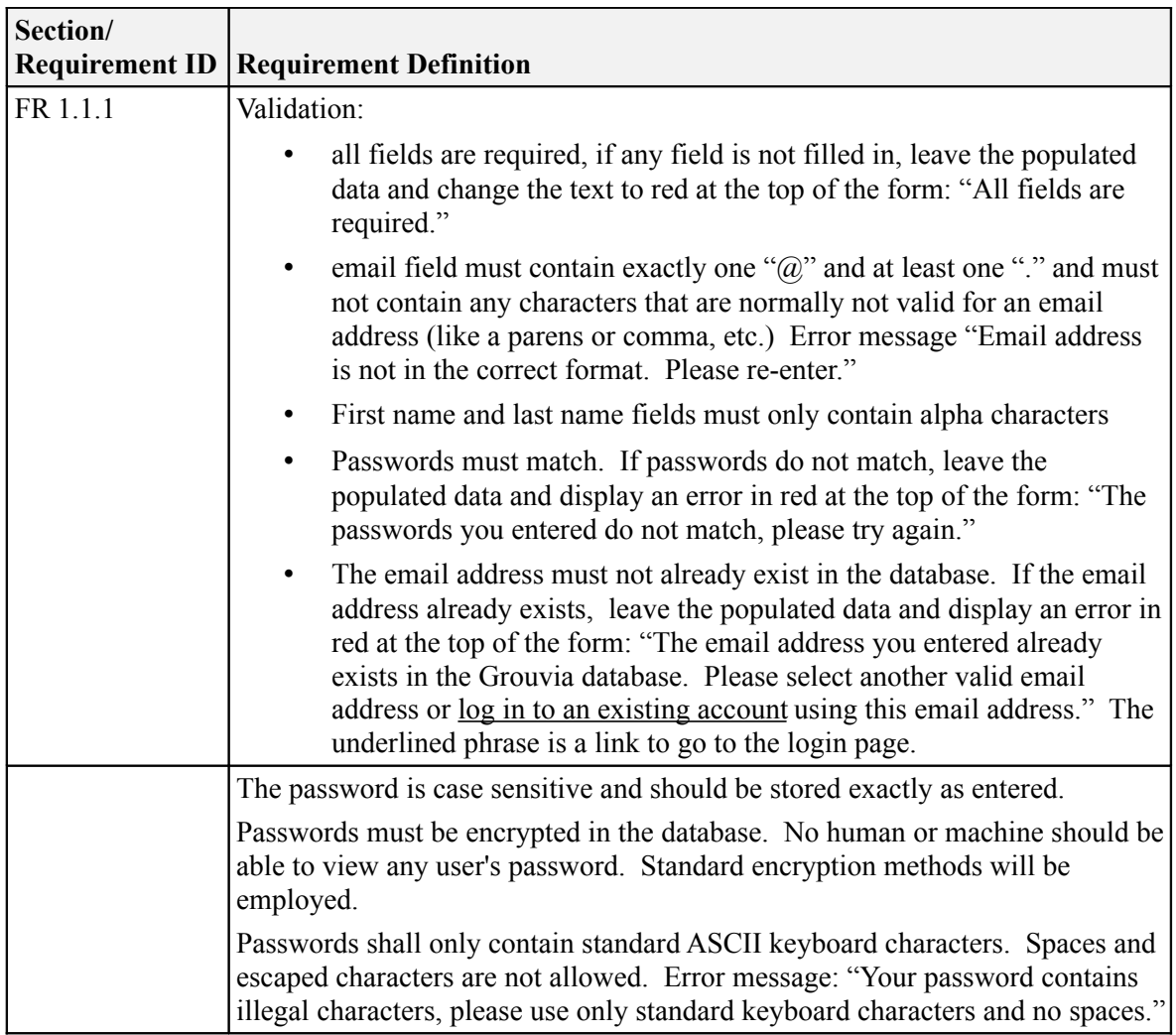

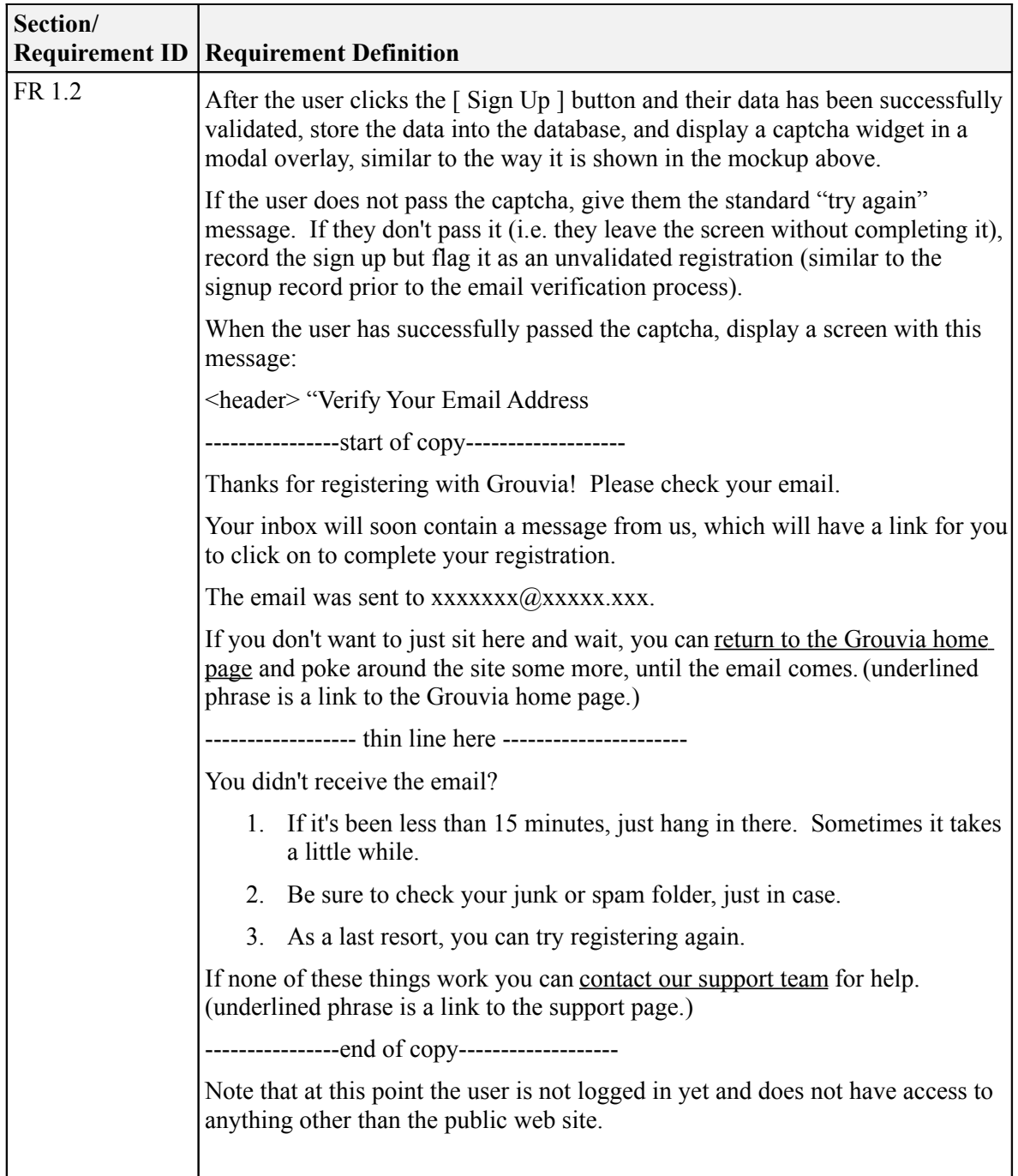

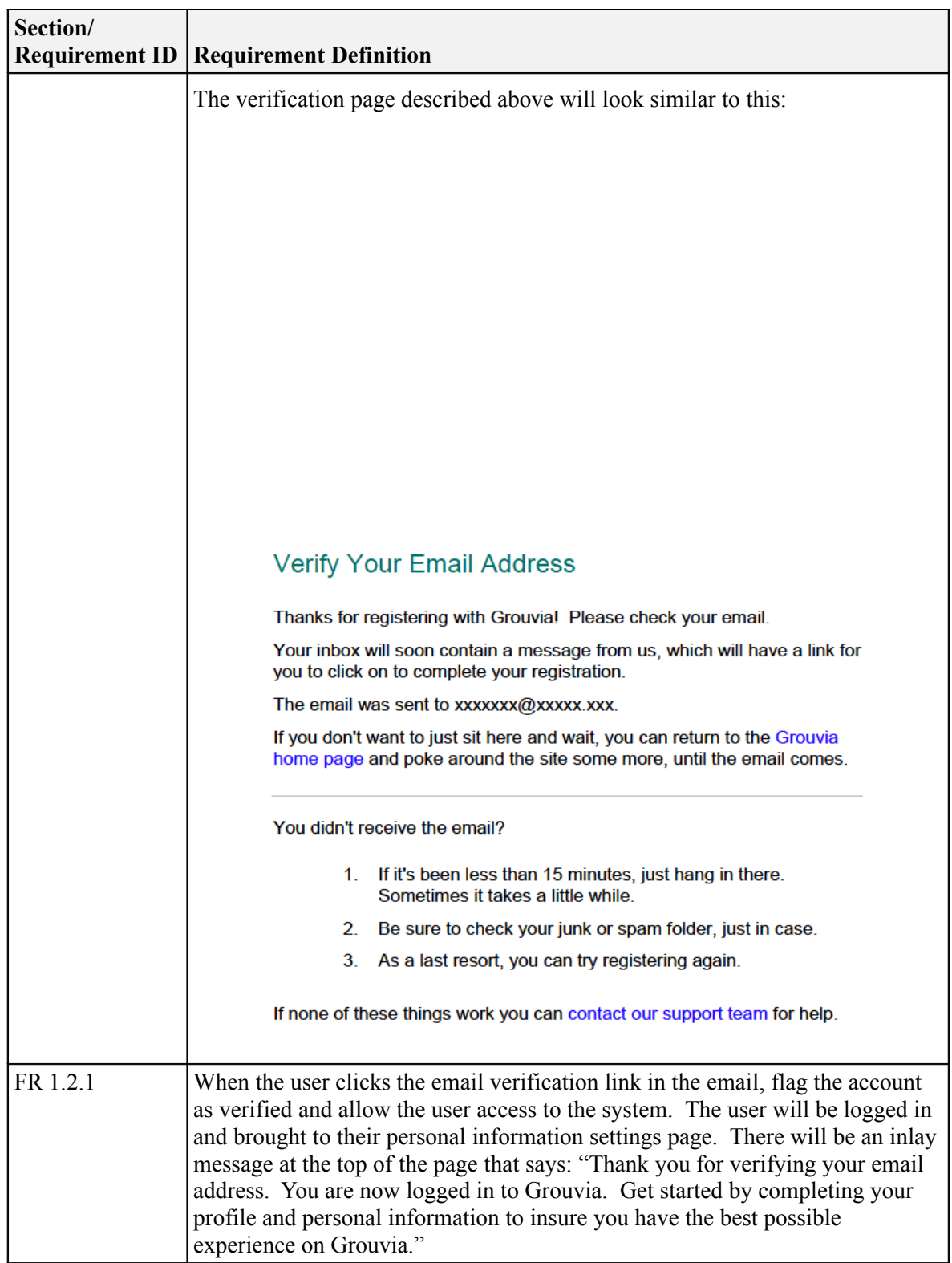

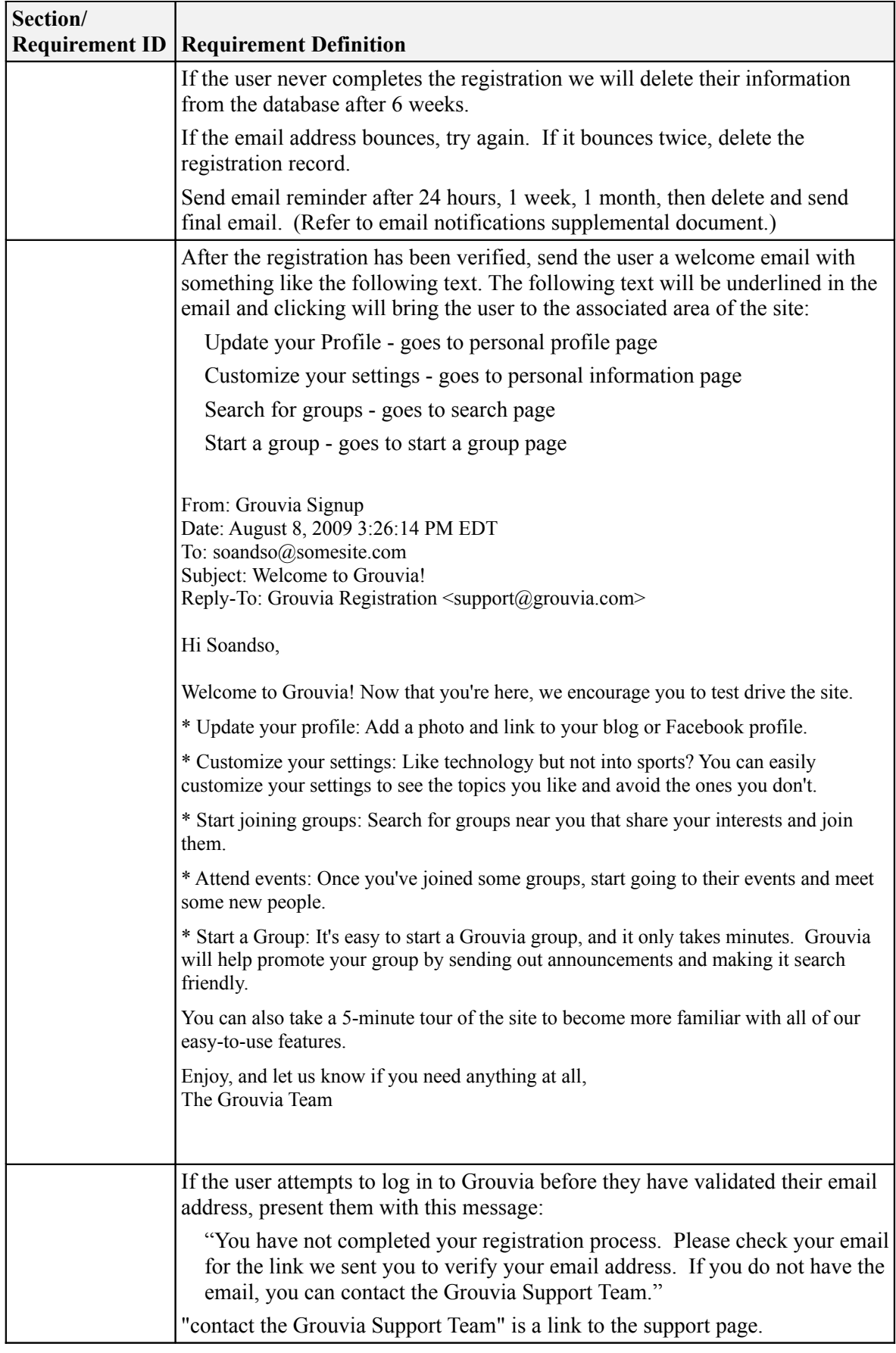